03FYZ – Tecniche di programmazione

Mete

## Prova d'esame del 03/07/2014 – Turno A

Il noto sito di previsioni meteorologiche "ilMeteo" (http://www.ilmeteo.it/) mette a disposizione, gratuitamente, un archivio storico delle principali variabili climatiche nelle città italiane, con cadenza diurna.

Le informazioni relative alla situazione meteorologica sono rappresentate nella base dati avente la struttura rappresentata a fianco. Il database è denominato 'meteo' e contiene un'unica tabella, chiamata 'situazione'.

Le informazioni presenti nella base dati fornita sono relative alle città di Torino, Milano e Genova, e coprono tutto e solo l'anno 2013.

Si intende costruire un'applicazione JavaFX che permetta di interrogare tale base dati, e calcolare informazioni a proposito dell'andamento climatico.

L'applicazione dovrà svolgere le seguenti funzioni:

- 1. Permettere all'utente di inserire il valore di una temperatura (numero intero) e visualizzare l'elenco delle date nelle quali a Torino si verifica tale temperatura media, e la temperatura media nel giorno precedente.
- 2. Si costruisca un grafo nel quale i nodi rappresentino le temperature medie presenti a Torino nell'anno, e gli archi tra i nodi rappresentino il fatto che le due temperature sono state registrate in giorni consecutivi. Il grafo è non orientato e può contenere cappi. Data la temperatura selezionata dall'utente, identificare tutte le temperature possibili nell'intervallo massimo di due giorni di distanza.

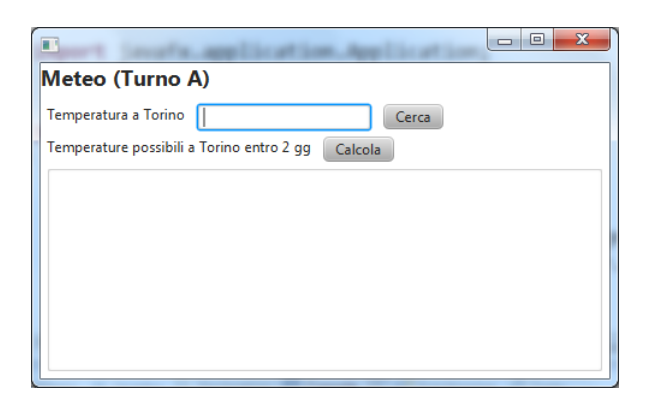

Nella realizzazione del codice, si lavori a partire dalle classi (Bean e DAO, FXML) ed il database contenuti nel progetto scaricabile. È ovviamente permesso aggiungere o modificare i metodi esistenti nelle classi fornite.

Tutti i possibili errori di immissione o validazione dati devono essere gestiti, non sono ammesse eccezioni generate dal programma.

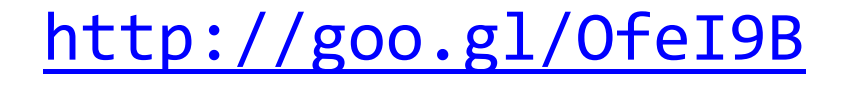

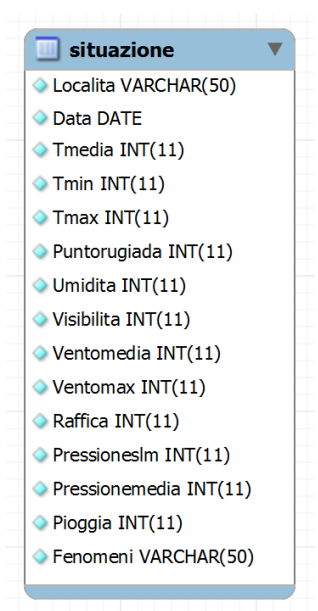

Mete

## Prova d'esame del 03/07/2014 – Turno B

Il noto sito di previsioni meteorologiche "ilMeteo" (http://www.ilmeteo.it/) mette a disposizione, gratuitamente, un archivio storico delle principali variabili climatiche nelle città italiane, con cadenza diurna.

Le informazioni relative alla situazione meteorologica sono rappresentate nella base dati avente la struttura rappresentata a fianco. Il database è denominato 'meteo' e contiene un'unica tabella, chiamata 'situazione'.

Le informazioni presenti nella base dati fornita sono relative alle città di Torino, Milano e Genova, e coprono tutto e solo l'anno 2013.

Si intende costruire un'applicazione JavaFX che permetta di interrogare tale base dati, e calcolare informazioni a proposito dell'andamento climatico.

L'applicazione dovrà svolgere le seguenti funzioni:

- 1. Permettere all'utente di inserire il valore di un mese (tra 1 e 12) e visualizzare il valore dell'umidità media in ciascuna delle città presenti nel database.
- 2. Sapendo che nel database sono presenti 3 città, supponiamo che un tecnico debba compiere delle analisi tecniche in ciascuna delle città, all'interno del mese selezionato. Le analisi hanno un costo per ogni giornata, determinato dalla somma di due contributi: un fattore costante  $C$ , presente ogniqualvolta il tecnico si deve spostare da una città ad un'altra in due giorni successivi, ed un fattore variabile proporzionale all'umidità della città nel giorno:  $k \cdot U$ . Si trovi la sequenza delle città da visitare in ciascun giorno tale da minimizzare il costo complessivo, rispettando il vincolo che in nessuna città si possono spendere più di 12 giornate (anche non consecutive). Si usino i valori  $\mathcal{C}=100$  €,  $k=1$   $\frac{\epsilon}{\sqrt[4]{\psi_0}}$ .

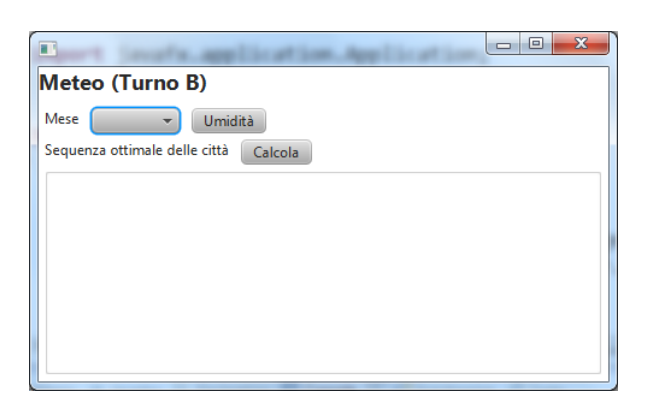

Nella realizzazione del codice, si lavori a partire dalle classi (Bean e DAO, FXML) ed il database contenuti nel progetto scaricabile. È ovviamente permesso aggiungere o modificare i metodi esistenti nelle classi fornite.

Tutti i possibili errori di immissione o validazione dati devono essere gestiti, non sono ammesse eccezioni generate dal programma.

<http://goo.gl/f2uXrw>

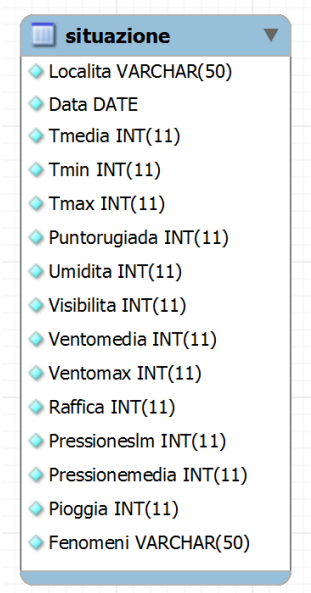

Mete

## Prova d'esame del 03/07/2014 – Turno C

Il noto sito di previsioni meteorologiche "ilMeteo" (http://www.ilmeteo.it/) mette a disposizione, gratuitamente, un archivio storico delle principali variabili climatiche nelle città italiane, con cadenza diurna.

Le informazioni relative alla situazione meteorologica sono rappresentate nella base dati avente la struttura rappresentata a fianco. Il database è denominato 'meteo' e contiene un'unica tabella, chiamata 'situazione'.

Le informazioni presenti nella base dati fornita sono relative alle città di Torino, Milano e Genova, e coprono tutto e solo l'anno 2013.

Si intende costruire un'applicazione JavaFX che permetta di interrogare tale base dati, e calcolare informazioni a proposito dell'andamento climatico.

L'applicazione dovrà svolgere le seguenti funzioni:

- 1. Permettere all'utente di selezionare il nome di una città tra quelle presenti nel database e visualizzare l'elenco delle date nelle quali la temperatura massima ha una variazione maggiore o uguale a 2 °C rispetto al giorno precedente.
- 2. Supponiamo che ogniqualvolta la temperatura ha una variazione maggiore o uguale a  $2^{\circ}C$  vi sia una certa probabilità  $p$  che uno dei semafori della città si guasti. Il guasto di un semaforo implica  $G$  giorni di lavoro per la sua riparazione (dove  $G$  è un valore casuale tra 2 e 10). La città dispone di T tecnici che possono riparare i semafori; se i tecnici sono già tutti impegnati, è necessario rivolgersi a professionisti esterni. Il costo annuo di un tecnico comunale è  $C_T$ , mentre il costo a chiamata (per l'intero intervento) di un esterno è  $C_F$ . Attraverso un algoritmo di simulazione, si calcoli il costo complessivo della manutenzione dei semafori nella città selezionata, permettendo all'utente di variare i parametri  $p$  e T. Si usino i valori  $C_T = 20'000 \frac{\epsilon}{\text{ann}}$  $C_E = 2'000 \frac{\epsilon}{\text{intervento}}$ .

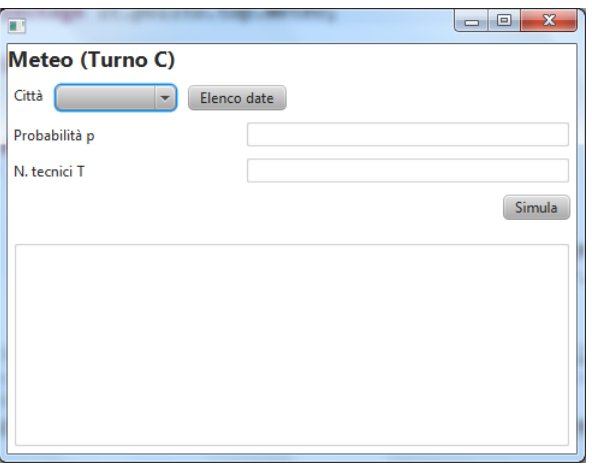

Nella realizzazione del codice, si lavori a partire dalle classi (Bean e DAO, FXML) ed il database contenuti nel progetto scaricabile. È ovviamente permesso aggiungere o modificare i metodi esistenti nelle classi fornite.

Tutti i possibili errori di immissione o validazione dati devono essere gestiti, non sono ammesse eccezioni generate dal programma.

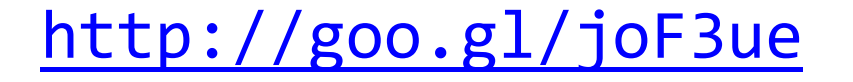

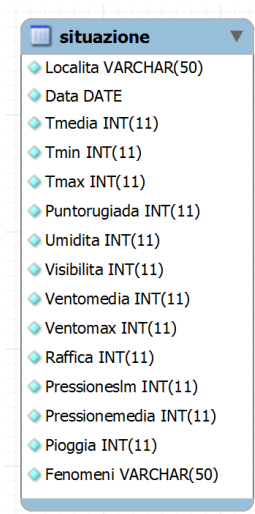